A common task is to combine variables from two or more SAS datasets into one master dataset. In SAS, this operation is referred to as *merging datasets*.

In the example below:

- the SAS dataset **census** has information on the Household ID (variable: houseID) and Census District where the house is located (variable: censusDistrict).
- The SAS dataset **households** has information on the income (variable: income) and number of occupants (variable: occupants) for the households.

This program illustrates how to create a new SAS dataset named: **combined**, which has all the information for the household (i.e. houseID, censusDistrict, income, occupants) in one observation. In SAS terminology, the program merges the two SAS datasets **census** and **households** to form a new dataset that will be named: **combined**.

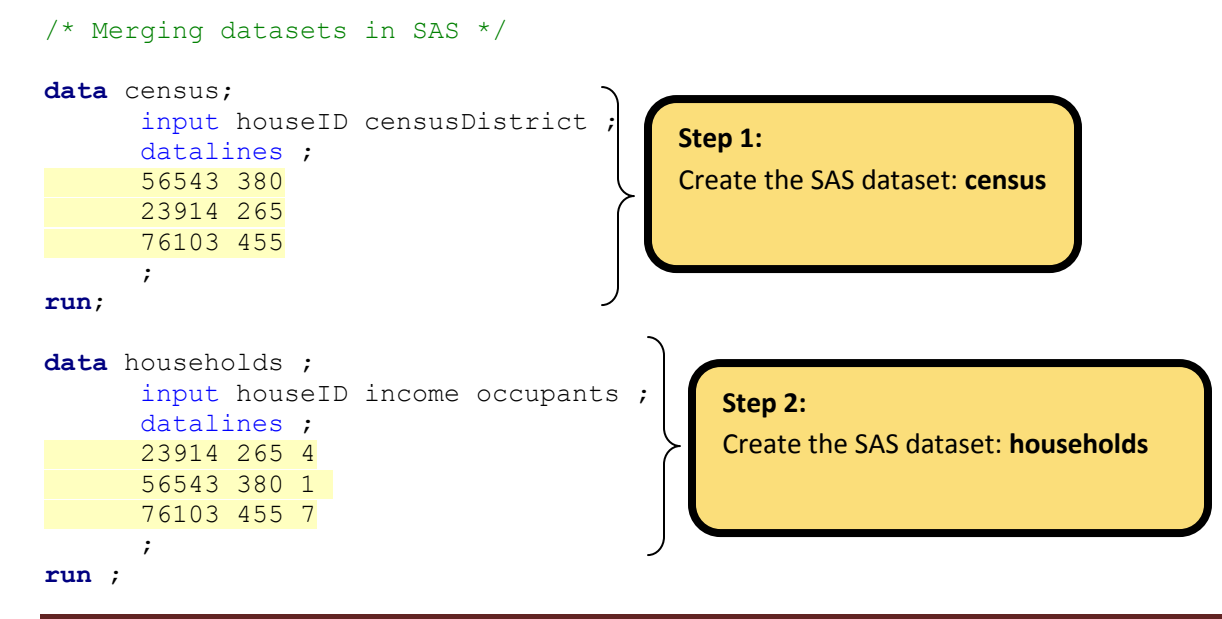

Data Resource Centre, University of

## Guelph **SAS – MERGING SAS DATASETS**

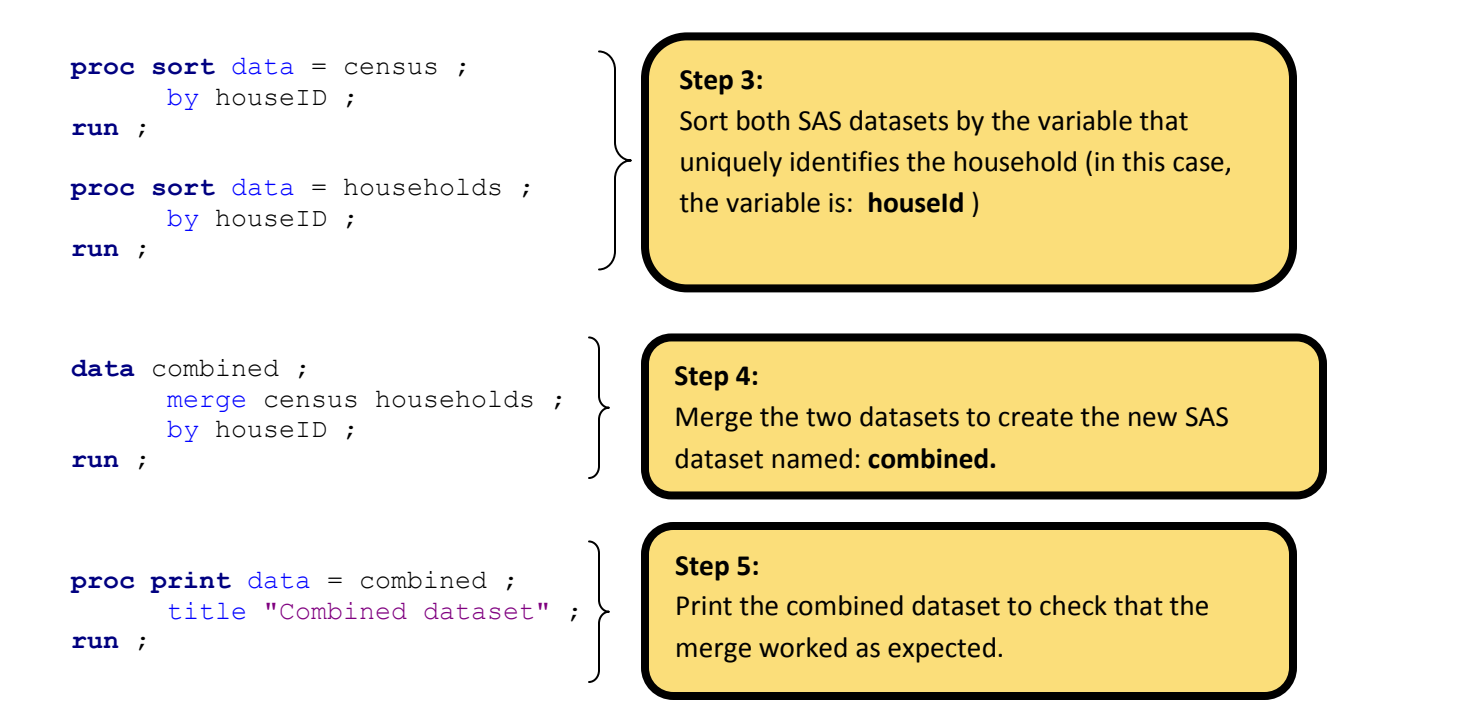

## **Tips:**

- Each SAS dataset to be joined must have a common variable that uniquely identifies the observation. (in this example, the variable is **houseID** – this variable exists in both the **census** and **households** SAS datasets – see Steps 1 and 2 above).
- All datasets must be sorted by the common variable with the PROC SORT procedure before they can be joined by the MERGE statement (see Step 3 above).
- It is helpful to print the combined dataset to verify that the merge worked as expected (see Step 5 above).  $\bullet$
- Always examine the SAS log for any error messages or warnings.  $\bullet$